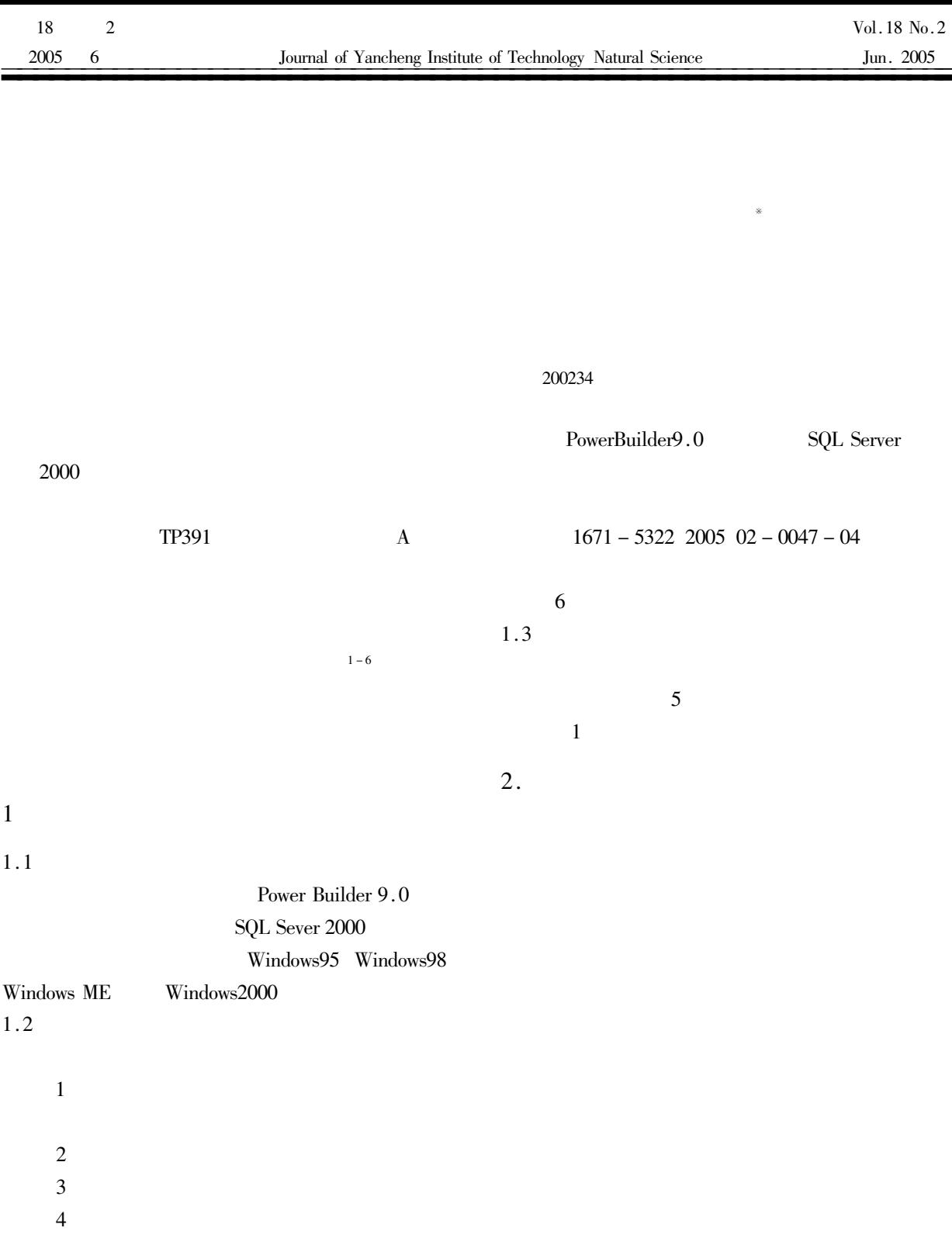

 $\equiv$ 

 $\overline{5}$ 

 $\ast$ 

 $2.1$ 

tbl-teacher-inf

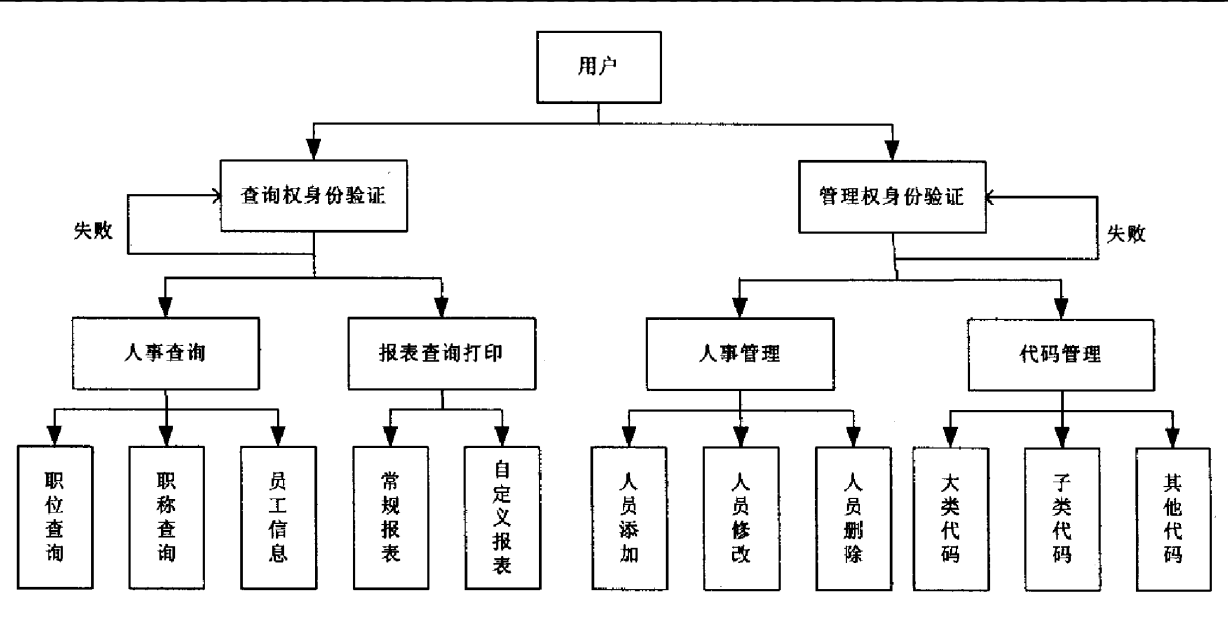

 $\mathbf{1}$ 

## Fig. 1 main function model

## $*$  / teacher-id char 10 teacher-nm varchar  $/$   $*$  $*$  /  $20$ teacher-birthday datetime  $/$  \*  $*$  /  $/$   $*$ teacher-sex  $char<sub>1</sub>$  $*1$ staff-room-id char 4  $/$  \*  $*$  / specialty varchar  $30$  $1*$  $*$  / teacher-status char 4  $/$  \*  $*$  / email-addr varchar  $/ * F - Mail$ 50  $*$  / personal-homepage varchar 99  $/$   $*$  $*$  /  $25$ ic-code varchar  $/ *$  IC  $*$  /  $char 4$  $/$  \* politics-id  $*$  /  $/$   $*$ technical-post-id  $char 4$  $*$  / duty-id  $char 4$  $\prime$  \*  $*$  / school-id  $char$  $\overline{4}$  $1*$  $*$  / branch-id  $char 4$  $1*$  $*1$ int  $/$ \*  $*$  / rec-id char 19  $1*$  $*$  / rec-upd-ts rec-upd-opr char 10  $/$  \*  $*$  /  $/$  \* rec-ins-ts char 19  $*$  / rec-ins-opr char 10  $/$  \*  $*$  / 2.2 tbl-teacher-technical-post-inf teacher-id  $char 4$  $/$   $*$  $*$  / technical-post-id  $char 4$  $/$  \*  $*$  / start-date datetime  $1*$  $*$  / end-date datetime  $/$  \*  $*$  / datetime  $*$  / normal-promotion-date  $/$   $*$ authorise-branch-id  $char 4$  $/$   $*$  $*$  / remark varchar 80  $\frac{1}{2}$  $*$  / rec-id int  $1*$  $*$  /  $/$  \* rec-upd-ts char 19  $*$  /  $10$  $/$  \*  $*$  / rec-upd-opr char  $_{\rm char}$  $/$  \* rec-ins-ts 19  $*$  / rec-ins-opr char  $10$  $1*$  $*$  /  $2.3$ tbl-teacher-duty-inf teacher-id char  $\overline{4}$  $/$  \*  $*$  /  $*$  / duty-id  $char 4$  $/$  \*

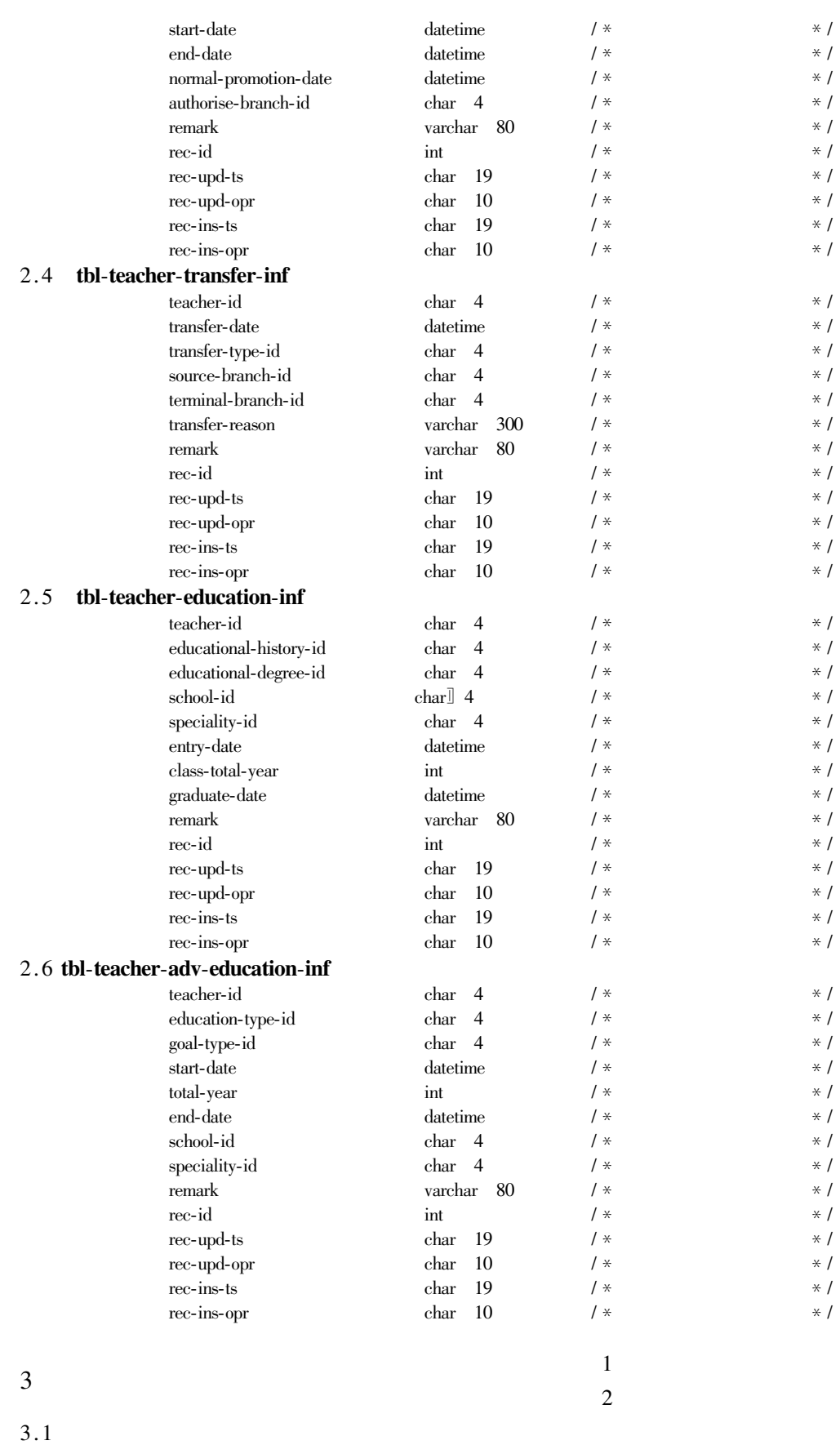

 $\mathbf{u}$ 

 $\overline{u}$ 

 $\overline{3}$ 

 $\boldsymbol{u}$ 

 $\overline{u}$ 

 $\mathbf{r}$ 

 $\overline{u}$ 

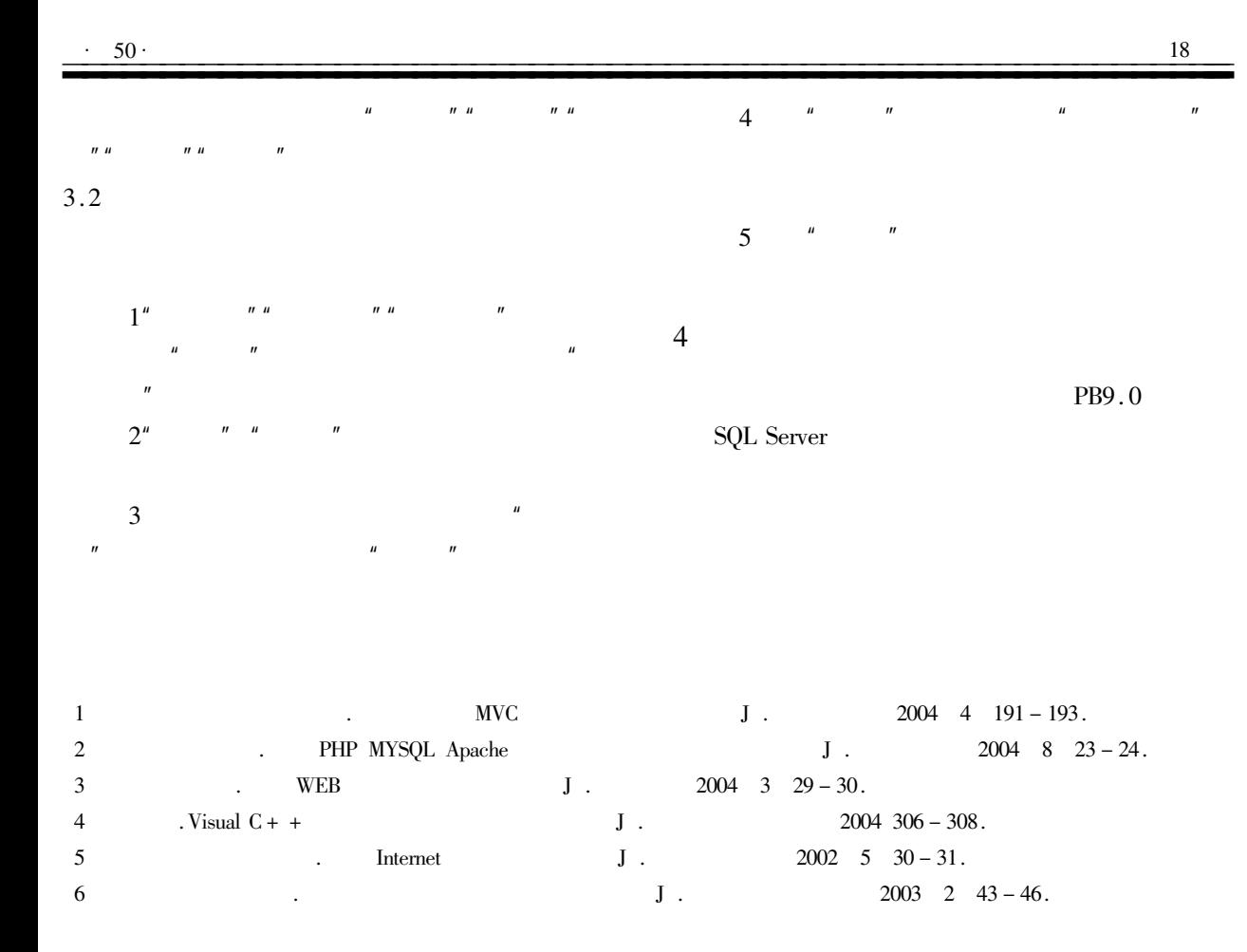

## Analysis and Design of a University Human **Resource Management System**

 $QIAN$  De – feng

Mathematics & Science College Shanghai Normal University Shang hai 200234 China

Abstract Based on the practice of E - campus project in one university this paper studies on the implementation of a university human resource management system using PB 9.0 as the front and SQL Server 2000 as the background.

Keywords human management system Data Base common query